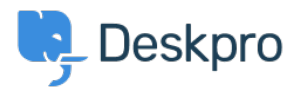

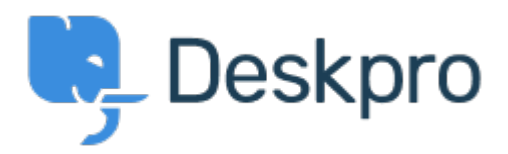

[Centre d'aide](https://support.deskpro.com/fr) > [Communauté](https://support.deskpro.com/fr/community) > [Feature Request](https://support.deskpro.com/fr/community/browse/type-2/view-list/viewmode-compact) > [Define default status for publish](https://support.deskpro.com/fr/community/view/define-default-status-for-publish) Define default status for publish Collecting Feedback

- Kevin
- **Nom du forum:** #Feature Request

When creating a new article in publish the default status is always published. This means it's easy to accidentally publish content if you are intermittently saving. It would be helpful if there was a setting where you could define the default status for the system.